Examen de Systèmes d'information

Fabien Coelho et Claire Medrala - Mines Paris - PSL

Lundi 15 janvier  $2024 - 10h45$ 

# Conditions de l'examen

L'examen dure 1 heure 30 minutes. Aucun document ni appareil électronique n'est autorisé. Aucune communication entre élèves n'est permise. Un dictionnaire peut être consulté par les élèves non francophones. Le barême est indicatif, la notation sur 20. Des points de bonus sont susceptibles d'être attribués au loisir des correcteurs. L'exercice 2 dépend de l'exercice 1.

### $1\quad$  Modélisation entité-association  $1\quad$  /5  $\quad$

Un modèle entité-association  $(E/A)$  se compose d'entités (rectangles) reliées entre elles par des associations (losanges). Chaque lien a une cardinalité (?  $1 * +$ ). Entités et associations ont des attributs (ovales) qui représentent des données. Construire un tel modèle pour représenter la situation suivante :

SPAP : application de prêts entre ami. Partagez vos objets avec vos amis, au sein d'un groupe (Meuh, promo, amis). Vous avez besoin pour une soirée entre copains d'un appareil raclette : SPAP est la nouvelle application mobile qui permet de se prêter des objets entre personnes d'un même groupe. Dans un groupe, chaque participant propose au préalable ses objets aux autres. Chaque objet appartient à une catégorie (couture, bricolage, jeux, jardin. . .). Si vous souhaitez emprunter un objet, vous en faites la demande. Quand la demande est acceptée, vous pouvez récupérer l'objet, puis vous devrez le rendre. L'historique des emprunts est gardé. On peut aussi lancer un appel sur un objet qui n'est pas encore proposé. Si quelqu'un a cet objet, il peux le rajouter dans son profil. L'application utilise les données suivantes :

- un objet nommé appartient à quelqu'un, fait partie d'une seule catégorie, et est disponible ou non.
- un groupe est un ensemble de personne.
- $-$  une demande est effectuée par une personne pour un objet défini à une date donnée. On sauvegarde aussi quand l'objet est rendu.

Discuter éventuellement les motivations des choix de modélisation et les limites du modèle.

# 2 Traduction relationnelle /3

A partir du modèle E/A précédent, construisez un modèle relationnel. Vous prendrez soin de bien préciser les champs utiles et les contraintes pertinentes sur vos relations. Vous commenterez les contraintes que vous ne pourriez exprimer directement dans le modèle.

Pour gagner du temps de rédaction, vous utiliserez les abréviations suivantes : CT pour CREATE TABLE, I pour INT, S pour SERIAL, B pour BOOL F pour FLOAT, T pour TEXT, D pour DATE, PK pour PRIMARY KEY, U pour UNIQUE, NN pour NOT NULL, R pour REFERENCES, C pour CHECK...

# **SPAP** Partage Avec SPAP, partage vos objets devient plus simple. Vous savez à qui vous avec prêté quoi, et vous ne perdez plus vos affaires l **ECO-FRIENDLY**

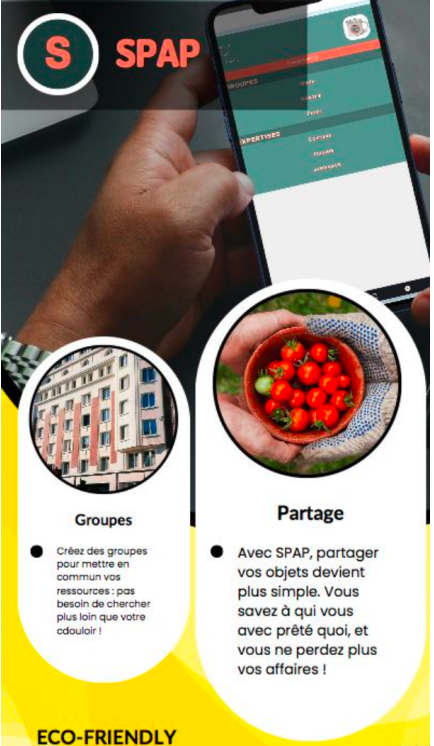

#### 3 Requêtes et index /8

Un chantier est composé d'étapes. Chaque étape, qui concerne un métier, fait intervenir une entreprise. Une entreprise peut travailler sur le même chantier plusieurs fois, à des étapes diérentes. La durée d'une étape est un flottant qui indique un nombre de jours de travail. Par exemple, l'entreprise Miro peut intervenir dans la construction d'une maison au niveau des fondations, de l'élévation des murs, mais aussi de la peinture des murs.

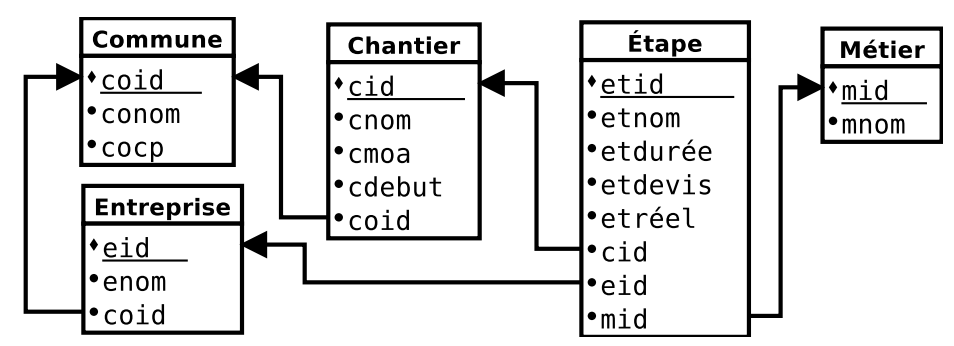

Dans cette figure, les attributs soulignés sont les clefs primaires, les points noirs désignent des attributs NOT NULL, les flèches sont des clefs étrangères. Sont considérés comme uniques : le nom de l'entreprise dans sa commune, le nom du chantier dans sa commune, le nom de la commune avec son code postal (CP), le nom de l'étape dans son chantier, le nom d'un métier.

Proposez une requête (en cas d'ambiguïté choisir une interprétation possible) ou à défaut sa structure pour y répondre, pour les questions suivantes :

- 1. Quels sont les noms des étapes du métier Peintre auxquelles intervient l'entreprise Gauguin sur le chantier Piscine sur la commune de Briare (45250).
- 2. Pour cette requête uniquement, suggérez quatre index (hors clefs primaires ou uniques déjà signalées) potentiellement utiles pour en améliorer les performances.
- 3. Combien de chantiers démarrés en 2023 impliquent des entreprise du département 29  $(2 \text{ premiers chiffres du CP})$ ?
- 4. Afficher pour *toutes* les communes le nombre de chantiers et le nombre total d'étapes dans l'ordre des CP et des noms.
- 5. Afficher les noms et la ville (CP et nom de commune) des entreprises qui ne sont jamais intervenues dans un chantier.
- 6. Afficher les noms et communes (CP et nom) des chantiers dont l'écart entre coût réel et le devis est maximal ou minimal. Une première colonne indique s'il s'agit de l'écart min ou max, une autre colonne indique le montant de l'écart.
- 7. Pour tous les chantiers et tous les métiers, afficher le pourcentage du coût réel de ce métier dans le coût total réel du chantier, par ordre des chantiers (nom du chantier, nom et CP de la commune associée) et des noms de métiers.

### 4 Questions de cours /4

Choisissez un thème parmi les deux tirés aléatoirement en début d'examen dans la liste Postares, Relationnel, Optimisation, DCL (droits), Transactions, MVCC, PL/pgSQL, API REST, DB API, Injection SOL et expliquez en 100 mots ce que vous en avez retenu.

Citez les noms de trois scientiques ayant obtenu le prix Turing pour leurs travaux de recherche sur les bases de données relationnelles.